# Package 'RUVnormalize'

October 16, 2019

<span id="page-0-0"></span>Title RUV for normalization of expression array data

Version 1.18.0

Date 2013-11-10

Author Laurent Jacob

Maintainer Laurent Jacob <laurent.jacob@univ-lyon1.fr>

Description RUVnormalize is meant to remove unwanted variation from gene expression data when the factor of interest is not defined, e.g., to clean up a dataset for general use or to do any kind of unsupervised analysis.

License GPL-3

LazyLoad yes

Imports RUVnormalizeData, Biobase

# Suggests

Enhances spams

**Depends**  $R (= 2.10.0)$ 

NeedsCompilation no

biocViews StatisticalMethod, Normalization

BuildVignettes true

git\_url https://git.bioconductor.org/packages/RUVnormalize

git\_branch RELEASE\_3\_9

git\_last\_commit e2192af

git\_last\_commit\_date 2019-05-02

Date/Publication 2019-10-15

# R topics documented:

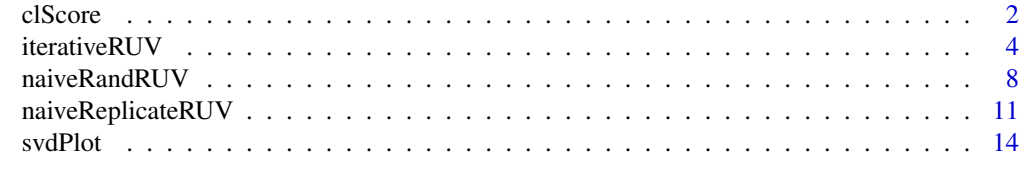

**Index** [17](#page-16-0)

<span id="page-1-0"></span>

#### Description

The function takes as input two partitions of a dataset into clusters, and returns a number which is small if the two partitions are close, large otherwise.

# Usage

clScore(c1, c2)

#### Arguments

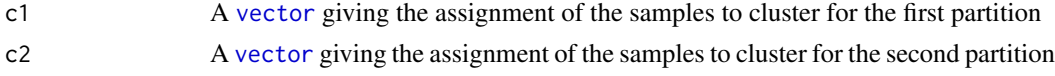

# Value

A number corresponding to the distance between c1 and c2

#### Examples

```
if(require('RUVnormalizeData')){
```
## Load the data data('gender', package='RUVnormalizeData')

```
Y <- t(exprs(gender))
X <- as.numeric(phenoData(gender)$gender == 'M')
X \leftarrow X - mean(X)X \leftarrow \text{cbind}(X/(\text{sqrt}(sum(X^2))))chip <- annotation(gender)
```

```
## Extract regions and labs for plotting purposes
lregions <- sapply(rownames(Y),FUN=function(s) strsplit(s,'_')[[1]][2])
llabs <- sapply(rownames(Y),FUN=function(s) strsplit(s,'_')[[1]][3])
```

```
## Dimension of the factors
m \leq -nrow(Y)n \leftarrow \text{ncol}(Y)p \leftarrow \text{ncol}(X)Y <- scale(Y, scale=FALSE) # Center gene expressions
```
cIdx <- which(featureData(gender)\$isNegativeControl) # Negative control genes

```
## Prepare plots
 annot <- cbind(as.character(sign(X)))
 colnames(annot) <- 'gender'
 plAnnots <- list('gender'='categorical')
lab.and.region <- apply(rbind(lregions, llabs),2,FUN=function(v) paste(v,collapse='_'))
 gender.col \leq c('-1' = "deeppink3", '1' = "blue")
```
#### clScore 3

```
## Remove platform effect by centering.
Y[chip=='hgu95a.db',] <- scale(Y[chip=='hgu95a.db',], scale=FALSE)
Y[chip=='hgu95av2.db',] <- scale(Y[chip=='hgu95av2.db',], scale=FALSE)
## Number of genes kept for clustering, based on their variance
nKeep <- 1260
##--------------------------
## Naive RUV-2 no shrinkage
##--------------------------
k < -20nu <- 0
## Correction
nsY <- naiveRandRUV(Y, cIdx, nu.coeff=0, k=k)
## Clustering of the corrected data
sdY <- apply(nsY, 2, sd)
ssd <- sort(sdY,decreasing=TRUE,index.return=TRUE)$ix
kmres2ns <- kmeans(nsY[,ssd[1:nKeep],drop=FALSE],centers=2,nstart=200)
vclust2ns <- kmres2ns$cluster
nsScore <- clScore(vclust2ns, X)
## Plot of the corrected data
svdRes2ns <- NULL
svdRes2ns <- svdPlot(nsY[, ssd[1:nKeep], drop=FALSE],
                     annot=annot,
                     labels=lab.and.region,
                     svdRes=svdRes2ns,
                     plAnnots=plAnnots,
                     kColors=gender.col, file=NULL)
##--------------------------
## Naive RUV-2 + shrinkage
##--------------------------
k < -mnu.coeff <- 1e-2
## Correction
nY <- naiveRandRUV(Y, cIdx, nu.coeff=nu.coeff, k=k)
## Clustering of the corrected data
sdY \leftarrow apply(nY, 2, sd)ssd <- sort(sdY,decreasing=TRUE,index.return=TRUE)$ix
kmres2 <- kmeans(nY[,ssd[1:nKeep],drop=FALSE],centers=2,nstart=200)
vclust2 <- kmres2$cluster
nScore <- clScore(vclust2,X)
## Plot of the corrected data
svdRes2 <- NULL
svdRes2 <- svdPlot(nY[, ssd[1:nKeep], drop=FALSE],
                   annot=annot,
                   labels=lab.and.region,
                   svdRes=svdRes2,
```
plAnnots=plAnnots, kColors=gender.col, file=NULL)

iterativeRUV *Remove unwanted variation from a gene expression matrix using control genes, optionally replicate samples, and iterative estimates of the factor of interest*

#### Description

The function takes as input a gene expression matrix as well as the index of negative control genes and replicate samples. It estimates and remove unwanted variation from the gene expression. The major difference with naiveRandRUV and naiveReplicateRUV is that iterativeRUV jointly estimates the factor of interest and the unwanted variation term. It does so iteratively, by estimating each term using the current estimate of the other one.

# Usage

```
iterativeRUV(Y, cIdx, scIdx=NULL, paramXb, k, nu.coeff=0, cEps=1e-08, maxIter=30,
 Wmethod="svd", Winit=NULL, wUpdate=maxIter + 1, tol=1e-6)
```
#### Arguments

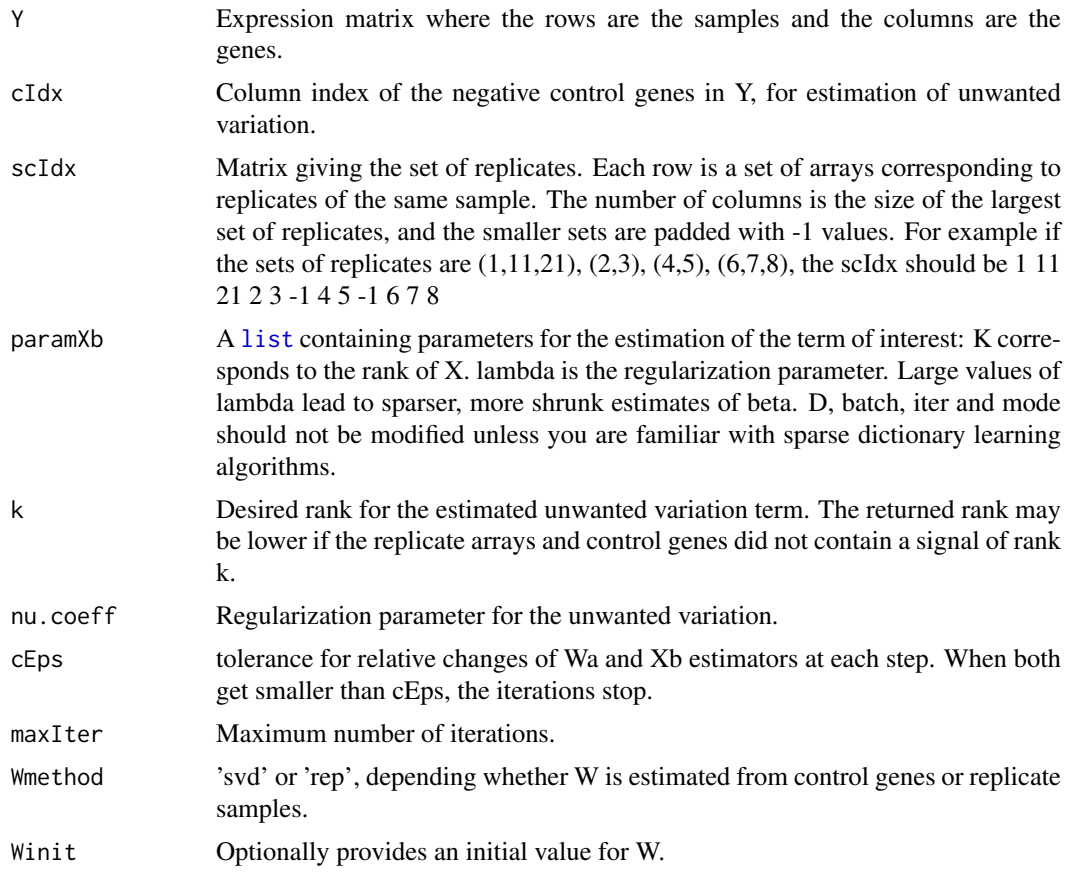

<span id="page-3-0"></span>}

<span id="page-4-0"></span>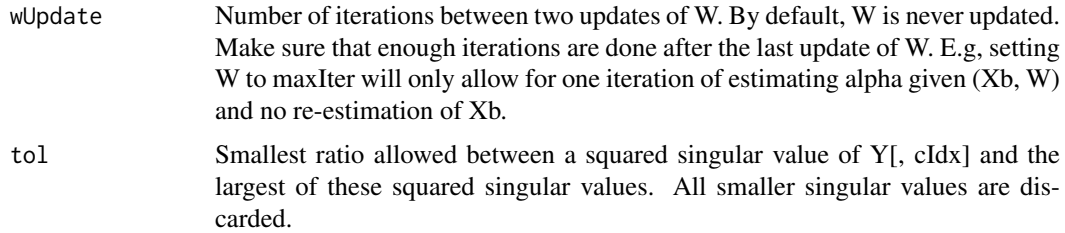

#### Details

In terms of model, the rank k can be thought of as the number of independent sources of unwanted variation in the data (i.e., if one source is a linear combination of other sources, it does not increase the rank). The ridge nu.coeff should be inversely proportional to the (expected) magnitude of the unwanted variation.

In practice, even if the real number of independent sources of unwanted variation (resp. their magnitude) is known, using a smaller k (resp., larger ridge) could yield better corrections because one may not have enough samples to effectively estimate all the effects.

More intuition and guidance on the practical choice of these parameters are available in the paper (<http://biostatistics.oxfordjournals.org/content/17/1/16.full>) and its supplement ([ht](http://biostatistics.oxfordjournals.org/content/suppl/2015/08/17/kxv026.DC1/kxv026supp.pdf)tp: [//biostatistics.oxfordjournals.org/content/suppl/2015/08/17/kxv026.DC1/kxv026sup](http://biostatistics.oxfordjournals.org/content/suppl/2015/08/17/kxv026.DC1/kxv026supp.pdf)p. [pdf](http://biostatistics.oxfordjournals.org/content/suppl/2015/08/17/kxv026.DC1/kxv026supp.pdf)). In particular: - Equation 2.3 in the manuscript gives an interpretation of the ridge parameter in terms of a probabilistic model. - Section 5.1 of the manuscript provides guidelines to select both parameters on real data. - Section 3 of the supplement compares the effect of reducing the rank and increasing the ridge. - Section 4 of the supplement gives a detailed discussion of how to select the ridge parameter on a real example.

#### Value

A [list](#page-0-0) containing the following terms:

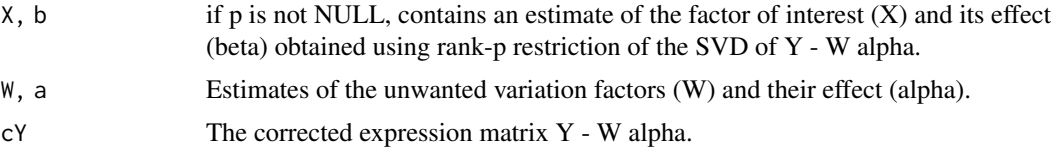

### Examples

```
if(require('RUVnormalizeData') && require('spams')){
    ## Load the spams library
   library(spams)
   ## Load the data
```

```
data('gender', package='RUVnormalizeData')
```

```
Y <- t(exprs(gender))
X <- as.numeric(phenoData(gender)$gender == 'M')
X \leftarrow X - mean(X)X <- cbind(X/(sqrt(sum(X^2))))
chip <- annotation(gender)
```

```
## Extract regions and labs for plotting purposes
lregions <- sapply(rownames(Y),FUN=function(s) strsplit(s,'_')[[1]][2])
llabs <- sapply(rownames(Y),FUN=function(s) strsplit(s,'_')[[1]][3])
```

```
## Dimension of the factors
 m \le - nrow(Y)n \leftarrow \text{ncol}(Y)p \leftarrow \text{ncol}(X)Y <- scale(Y, scale=FALSE) # Center gene expressions
 cIdx <- which(featureData(gender)$isNegativeControl) # Negative control genes
 ## Prepare plots
 annot <- cbind(as.character(sign(X)))
 colnames(annot) <- 'gender'
 plAnnots <- list('gender'='categorical')
lab.and.region <- apply(rbind(lregions, llabs),2,FUN=function(v) paste(v,collapse='_'))
 gender.col \leq \lfloor \lfloor -1 \rfloor = "deeppink3", '1' = "blue")
 ## Remove platform effect by centering.
 Y[chip=='hgu95a.db',] <- scale(Y[chip=='hgu95a.db',], scale=FALSE)
 Y[chip=='hgu95av2.db',] <- scale(Y[chip=='hgu95av2.db',], scale=FALSE)
 ## Number of genes kept for clustering, based on their variance
 nKeep <- 1260
 ## Prepare control samples
 scIdx \leftarrow matrix(-1, 84, 3)rny <- rownames(Y)
 added \leq c()
 c \le -\emptyset## Replicates by lab
 for(r in 1:(length(rny) - 1)){
     if(r %in% added)
         next
     c < -c+1scIdx[c,1] \leftarrow rcc < -2for(rr in seq(along=rny[(r+1):length(rny)])){
         if(all(strsplit(rny[r],'_')[[1]][-3] == strsplit(rny[r+rr],'_')[[1]][-3])){
              scIdx[c,cc] <- r+rr
              cc < -cc + 1added \leq -c (added, r+rr)
          }
     }
 }
 scIdxLab <- scIdx
 scIdx \leftarrow matrix(-1, 84, 3)rny <- rownames(Y)
 added \leq -c()c \le -\theta## Replicates by region
 for(r in 1:(length(rny) - 1)){
     if(r %in% added)
```

```
next
     c < -c+1scIdx[c,1] \leftarrow rcc < -2for(rr in seq(along=rny[(r+1):length(rny)])){
         if(all(strsplit(rny[r], '-')[[1]][-2] == strsplit(rny[r+rr], '-')[[1]][-2])/scIdx[c,cc] <- r+rr
             cc < -cc +1added <- c(added,r+rr)
         }
     }
 }
 scIdx <- rbind(scIdxLab,scIdx)
 ## Number of genes kept for clustering, based on their variance
 nKeep <- 1260
 ## Prepare plots
 annot <- cbind(as.character(sign(X)))
 colnames(annot) <- 'gender'
 plAnnots <- list('gender'='categorical')
lab.and.region <- apply(rbind(lregions, llabs),2,FUN=function(v) paste(v,collapse='_'))
 gender.col <- c('-1' = "deeppink3", '1' = "blue")
 ##---------------------------
 ## Iterative replicate-based
 ##---------------------------
 cEps <- 1e-6
 maxIter <- 30
 p < -20paramXb <- list()
 paramXb$K <- p
 paramXb$D < - matrix(c(0.), nrow = 0, ncol=0)paramXb$batch <- TRUE
 paramXb$iter <- 1
 paramXb$mode <- 'PENALTY'
 paramXb$lambda <- 0.25
 ## Correction
 iRes <- iterativeRUV(Y, cIdx, scIdx, paramXb, k=20, nu.coeff=0,
                      cEps, maxIter,
                      Wmethod='rep', wUpdate=11)
 ucY <- iRes$cY
 ## Cluster the corrected data
 sdY \leq -apply(ucY, 2, sd)ssd <- sort(sdY,decreasing=TRUE,index.return=TRUE)$ix
 kmresIter <- kmeans(ucY[,ssd[1:nKeep]],centers=2,nstart=200)
 vclustIter <- kmresIter$cluster
 IterScore <- clScore(vclustIter,X)
 ## Plot the corrected data
 svdResIter <- NULL
 svdResIter <- svdPlot(ucY[, ssd[1:nKeep], drop=FALSE],
```

```
annot=annot,
                      labels=lab.and.region,
                      svdRes=svdResIter,
                      plAnnots=plAnnots,
                      kColors=gender.col, file=NULL)
##--------------------------
## Iterated ridge
##--------------------------
paramXb <- list()
paramXb$K <- p
paramXb$D < - matrix(c(0.), nrow = 0, ncol=0)paramXb$batch <- TRUE
paramXb$iter <- 1
paramXb$mode <- 'PENALTY' #2
paramXb$lambda <- 1
paramXb$lambda2 <- 0
## Correction
iRes <- iterativeRUV(Y, cIdx, scIdx=NULL, paramXb, k=nrow(Y), nu.coeff=1e-2/2,
                     cEps, maxIter,
                     Wmethod='svd', wUpdate=11)
nrcY <- iRes$cY
## Cluster the corrected data
sdY <- apply(nrcY, 2, sd)
ssd <- sort(sdY,decreasing=TRUE,index.return=TRUE)$ix
kmresIter <- kmeans(nrcY[,ssd[1:nKeep]],centers=2,nstart=200)
vclustIter <- kmresIter$cluster
IterRandScore <- clScore(vclustIter,X)
## Plot the corrected data
svdResIterRand <- NULL
svdResIterRand <- svdPlot(nrcY[, ssd[1:nKeep], drop=FALSE],
                          annot=annot,
                          labels=lab.and.region,
                          svdRes=svdResIterRand,
                          plAnnots=plAnnots,
                          kColors=gender.col, file=NULL)
```
naiveRandRUV *Remove unwanted variation from a gene expression matrix using negative control genes*

#### Description

}

The function takes as input a gene expression matrix as well as the index of negative control genes. It estimates unwanted variation from these control genes, and removes them by regression, using ridge and/or rank regularization.

# Usage

```
naiveRandRUV(Y, cIdx, nu.coeff=0.001, k=min(nrow(Y), length(cIdx)), tol=1e-6)
```
#### <span id="page-8-0"></span>Arguments

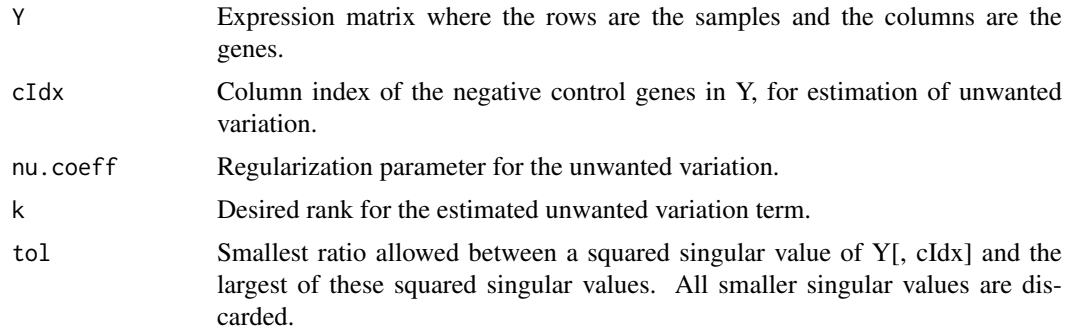

#### Details

In terms of model, the rank k can be thought of as the number of independent sources of unwanted variation in the data (i.e., if one source is a linear combination of other sources, it does not increase the rank). The ridge nu.coeff should be inversely proportional to the (expected) magnitude of the unwanted variation.

In practice, even if the real number of independent sources of unwanted variation (resp. their magnitude) is known, using a smaller k (resp., larger ridge) could yield better corrections because one may not have enough samples to effectively estimate all the effects.

More intuition and guidance on the practical choice of these parameters are available in the paper (<http://biostatistics.oxfordjournals.org/content/17/1/16.full>) and its supplement ([ht](http://biostatistics.oxfordjournals.org/content/suppl/2015/08/17/kxv026.DC1/kxv026supp.pdf)tp: [//biostatistics.oxfordjournals.org/content/suppl/2015/08/17/kxv026.DC1/kxv026sup](http://biostatistics.oxfordjournals.org/content/suppl/2015/08/17/kxv026.DC1/kxv026supp.pdf)p. [pdf](http://biostatistics.oxfordjournals.org/content/suppl/2015/08/17/kxv026.DC1/kxv026supp.pdf)). In particular: - Equation 2.3 in the manuscript gives an interpretation of the ridge parameter in terms of a probabilistic model. - Section 5.1 of the manuscript provides guidelines to select both parameters on real data. - Section 3 of the supplement compares the effect of reducing the rank and increasing the ridge. - Section 4 of the supplement gives a detailed discussion of how to select the ridge parameter on a real example.

## Value

A [matrix](#page-0-0) corresponding to the gene expression after substraction of the estimated unwanted variation term.

#### Examples

if(require('RUVnormalizeData')){

## Load the data data('gender', package='RUVnormalizeData')

```
Y <- t(exprs(gender))
X <- as.numeric(phenoData(gender)$gender == 'M')
X \leftarrow X - mean(X)X \leftarrow \text{cbind}(X/(\text{sqrt}(sum(X^2))))chip <- annotation(gender)
```

```
## Extract regions and labs for plotting purposes
lregions <- sapply(rownames(Y),FUN=function(s) strsplit(s,'_')[[1]][2])
llabs <- sapply(rownames(Y),FUN=function(s) strsplit(s,'_')[[1]][3])
```
## Dimension of the factors

```
m \leq -nrow(Y)n \leftarrow \text{ncol}(Y)p \leftarrow \text{ncol}(X)Y <- scale(Y, scale=FALSE) # Center gene expressions
  cIdx <- which(featureData(gender)$isNegativeControl) # Negative control genes
  ## Prepare plots
  annot <- cbind(as.character(sign(X)))
  colnames(annot) <- 'gender'
  plAnnots <- list('gender'='categorical')
lab.and.region <- apply(rbind(lregions, llabs),2,FUN=function(v) paste(v,collapse='_'))
  gender.col \leq c('-1' = "deeppink3", '1' = "blue")
  ## Remove platform effect by centering.
   Y[chip=='hgu95a.db',] <- scale(Y[chip=='hgu95a.db',], scale=FALSE)
   Y[chip=='hgu95av2.db',] <- scale(Y[chip=='hgu95av2.db',], scale=FALSE)
   ## Number of genes kept for clustering, based on their variance
   nKeep <- 1260
   ##--------------------------
   ## Naive RUV-2 no shrinkage
  ##--------------------------
  k < -20nu < -0## Correction
  nsY <- naiveRandRUV(Y, cIdx, nu.coeff=0, k=k)
  ## Clustering of the corrected data
  sdY <- apply(nsY, 2, sd)
  ssd <- sort(sdY,decreasing=TRUE,index.return=TRUE)$ix
kmres2ns <- kmeans(nsY[,ssd[1:nKeep],drop=FALSE],centers=2,nstart=200)
  vclust2ns <- kmres2ns$cluster
  nsScore <- clScore(vclust2ns, X)
  ## Plot of the corrected data
   svdRes2ns <- NULL
   svdRes2ns <- svdPlot(nsY[, ssd[1:nKeep], drop=FALSE],
                        annot=annot,
                        labels=lab.and.region,
                        svdRes=svdRes2ns,
                        plAnnots=plAnnots,
                        kColors=gender.col, file=NULL)
   ##--------------------------
   ## Naive RUV-2 + shrinkage
   ##--------------------------
  k < -mnu.coeff <- 1e-2
  ## Correction
```

```
nY <- naiveRandRUV(Y, cIdx, nu.coeff=nu.coeff, k=k)
## Clustering of the corrected data
sdY \leftarrow apply(nY, 2, sd)ssd <- sort(sdY,decreasing=TRUE,index.return=TRUE)$ix
kmres2 <- kmeans(nY[,ssd[1:nKeep],drop=FALSE],centers=2,nstart=200)
vclust2 <- kmres2$cluster
nScore <- clScore(vclust2,X)
## Plot of the corrected data
svdRes2 <- NULL
svdRes2 <- svdPlot(nY[, ssd[1:nKeep], drop=FALSE],
                   annot=annot,
                   labels=lab.and.region,
                   svdRes=svdRes2,
                   plAnnots=plAnnots,
                   kColors=gender.col, file=NULL)
```
}

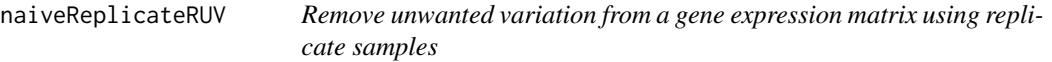

#### Description

The function takes as input a gene expression matrix as well as the index of negative control genes and replicate samples. It estimates and remove unwanted variation from the gene expression.

#### Usage

```
naiveReplicateRUV(Y, cIdx, scIdx, k, rrem=NULL, p=NULL, tol=1e-6)
```
# Arguments

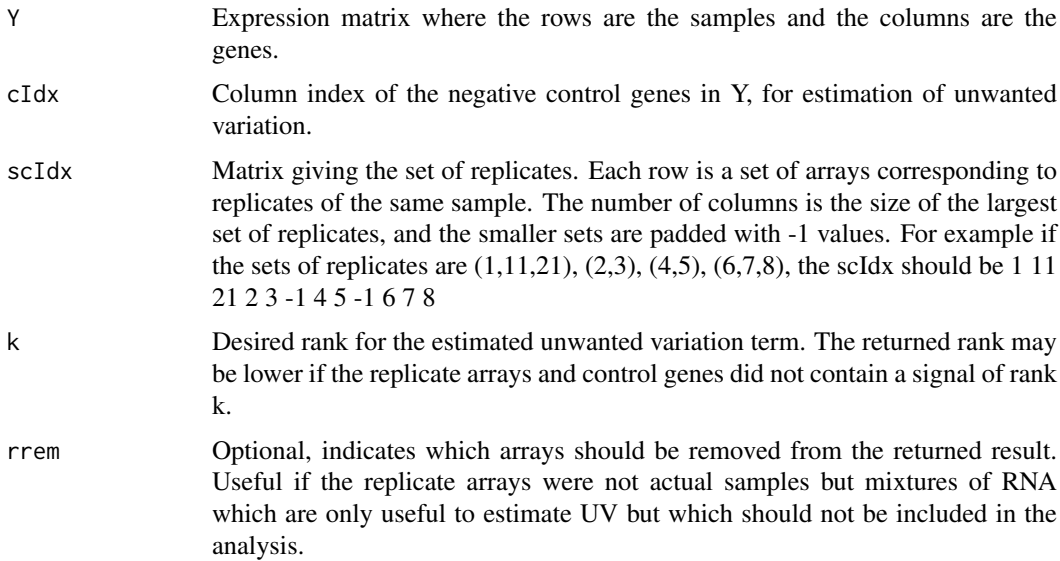

<span id="page-11-0"></span>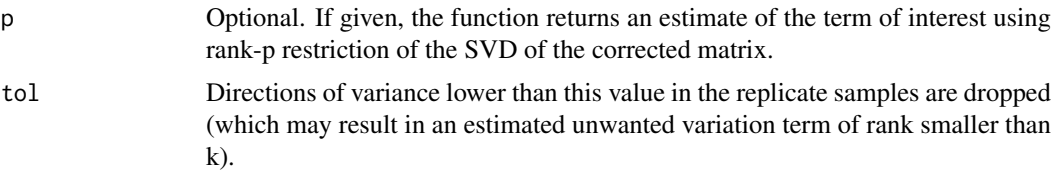

# Details

In terms of model, the rank k can be thought of as the number of independent sources of unwanted variation in the data (i.e., if one source is a linear combination of other sources, it does not increase the rank).

In practice, even if the real number of independent sources of unwanted variation is known, using a smaller k (resp., larger ridge) could yield better corrections because one may not have enough samples to effectively estimate all the effects.

# Value

A [list](#page-0-0) containing the following terms:

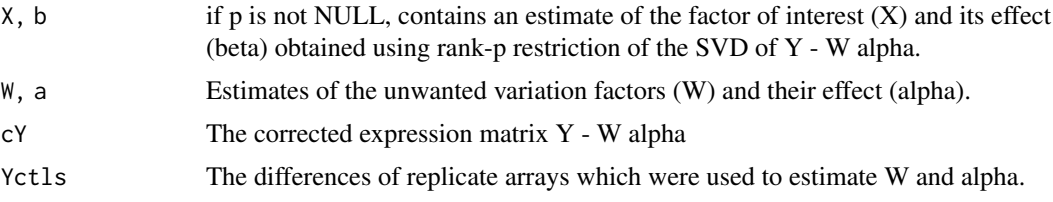

#### Examples

if(require('RUVnormalizeData')){

```
## Load the data
data('gender', package='RUVnormalizeData')
Y <- t(exprs(gender))
X <- as.numeric(phenoData(gender)$gender == 'M')
X \leftarrow X - mean(X)X \leftarrow \text{cbind}(X/(\text{sqrt}(\text{sum}(X^2))))chip <- annotation(gender)
## Extract regions and labs for plotting purposes
lregions <- sapply(rownames(Y),FUN=function(s) strsplit(s,'_')[[1]][2])
llabs <- sapply(rownames(Y),FUN=function(s) strsplit(s,'_')[[1]][3])
## Dimension of the factors
m \le - nrow(Y)n \leftarrow \text{ncol}(Y)p \leftarrow \text{ncol}(X)Y <- scale(Y, scale=FALSE) # Center gene expressions
cIdx <- which(featureData(gender)$isNegativeControl) # Negative control genes
## Prepare plots
annot <- cbind(as.character(sign(X)))
colnames(annot) <- 'gender'
```

```
plAnnots <- list('gender'='categorical')
lab.and.region <- apply(rbind(lregions, llabs),2,FUN=function(v) paste(v,collapse='_'))
   gender.col <- c('-1' = "deeppink3", '1' = "blue")
   ## Remove platform effect by centering.
   Y[chip=='hgu95a.db',] <- scale(Y[chip=='hgu95a.db',], scale=FALSE)
   Y[chip=='hgu95av2.db',] <- scale(Y[chip=='hgu95av2.db',], scale=FALSE)
   ## Prepare control samples
   scIdx \leftarrow matrix(-1, 84, 3)rny <- rownames(Y)
   added \leq c()
   c \leq -\emptyset## Replicates by lab
   for(r in 1:(length(rny) - 1)){
       if(r %in% added)
           next
       c < -c+1scIdx[c,1] \leftarrow rcc < -2for(rr in seq(along=rny[(r+1):length(rny)])){
       if(all(strsplit(rny[r], '-')[[1]][-3] == strsplit(rny[r+rr], '-')[[1]][-3]){
                scIdx[c,cc] <- r+rr
                cc < -cc +1added <- c(added,r+rr)
           }
       }
 }
 scIdxLab <- scIdx
   scIdx \leftarrow matrix(-1, 84, 3)rny <- rownames(Y)
   added \leq c()
   c \leq -\emptyset## Replicates by region
   for(r in 1:(length(rny) - 1)){
       if(r %in% added)
           next
       c < -c+1scIdx[c,1] \leftarrow rcc < -2for(rr in seq(along=rny[(r+1):length(rny)])){
       if(all(strsplit(rny[r], '-')[[1]][-2] == strsplit(rny[r+rr], '-')[[1]][-2])/scIdx[c,cc] <- r+rr
                cc < - cc+1added \leq -c (added, r+rr)
           }
       }
   }
   scIdx <- rbind(scIdxLab,scIdx)
   ## Number of genes kept for clustering, based on their variance
```

```
## Prepare plots
    annot <- cbind(as.character(sign(X)))
    colnames(annot) <- 'gender'
    plAnnots <- list('gender'='categorical')
 lab.and.region <- apply(rbind(lregions, llabs),2,FUN=function(v) paste(v,collapse='_'))
    gender.col <- c('-1' = "deeppink3", '1' = "blue")
    ## Remove platform effect by centering.
    ## Correction
    sRes <- naiveReplicateRUV(Y, cIdx, scIdx, k=20)
    ## Clustering on the corrected data
    sdY <- apply(sRes$cY, 2, sd)
    ssd <- sort(sdY,decreasing=TRUE,index.return=TRUE)$ix
    kmresRep <- kmeans(sRes$cY[,ssd[1:nKeep],drop=FALSE],centers=2,nstart=200)
    vclustRep <- kmresRep$cluster
    RepScore <- clScore(vclustRep,X)
    ## Plot of the corrected data
    svdResRep <- NULL
    svdResRep <- svdPlot(sRes$cY[, ssd[1:nKeep], drop=FALSE],
                         annot=annot,
                         labels=lab.and.region,
                         svdRes=svdResRep,
                         plAnnots=plAnnots,
                         kColors=gender.col, file=NULL)
}
```
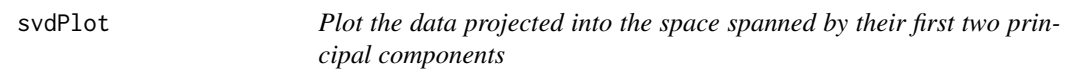

#### Description

The function takes as input a gene expression matrix and plots the data projected into the space spanned by their first two principal components.

# Usage

```
svdPlot(Y, annot=NULL, labels=NULL, svdRes=NULL, plAnnots=NULL, kColors=NULL, file=NULL)
```
#### Arguments

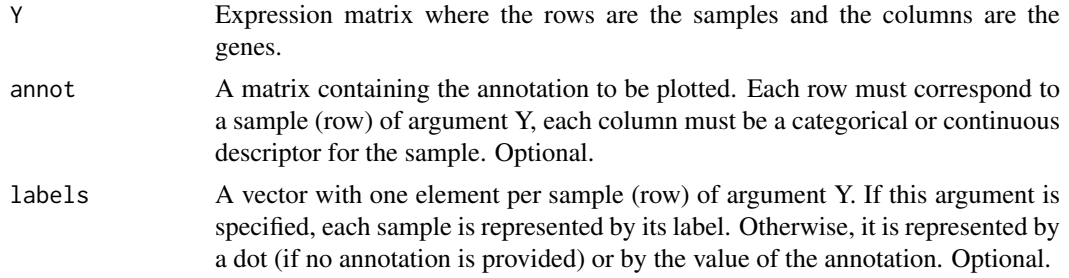

#### <span id="page-14-0"></span>svdPlot 15

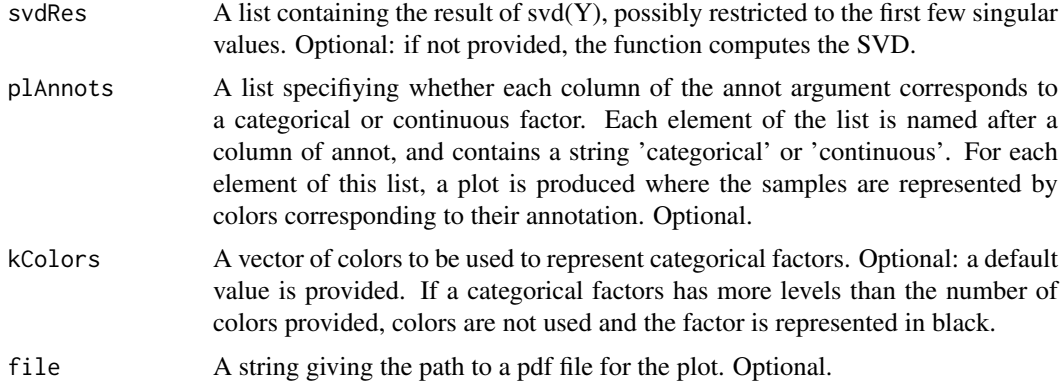

#### Value

A [list](#page-0-0) containing the result of svd $(Y, nu=2, nv=0)$ .

#### Examples

```
if(require('RUVnormalizeData')){
```

```
## Load the data
 data('gender', package='RUVnormalizeData')
 Y <- t(exprs(gender))
 X <- as.numeric(phenoData(gender)$gender == 'M')
 X \leftarrow X - mean(X)X \leftarrow \text{cbind}(X/(\text{sqrt}(sum(X^2))))chip <- annotation(gender)
 ## Extract regions and labs for plotting purposes
 lregions <- sapply(rownames(Y),FUN=function(s) strsplit(s,'_')[[1]][2])
 llabs <- sapply(rownames(Y),FUN=function(s) strsplit(s,'_')[[1]][3])
 ## Dimension of the factors
 m \le - nrow(Y)n \leftarrow \text{ncol}(Y)p \leftarrow \text{ncol}(X)Y <- scale(Y, scale=FALSE) # Center gene expressions
 cIdx <- which(featureData(gender)$isNegativeControl) # Negative control genes
 ## Prepare plots
 annot <- cbind(as.character(sign(X)))
 colnames(annot) <- 'gender'
 plAnnots <- list('gender'='categorical')
lab.and.region <- apply(rbind(lregions, llabs),2,FUN=function(v) paste(v,collapse='_'))
 gender.col <- c('-1' = "deeppink3", '1' = "blue")
 ## Remove platform effect by centering.
 Y[chip=='hgu95a.db',] <- scale(Y[chip=='hgu95a.db',], scale=FALSE)
 Y[chip=='hgu95av2.db',] <- scale(Y[chip=='hgu95av2.db',], scale=FALSE)
 ## Number of genes kept for clustering, based on their variance
```

```
nKeep <- 1260
##--------------------------
## Naive RUV-2 no shrinkage
##--------------------------
k < -20nu \leq -\theta## Correction
nsY <- naiveRandRUV(Y, cIdx, nu.coeff=0, k=k)
## Clustering of the corrected data
sdY \leftarrow apply(nsY, 2, sd)ssd <- sort(sdY,decreasing=TRUE,index.return=TRUE)$ix
kmres2ns <- kmeans(nsY[,ssd[1:nKeep],drop=FALSE],centers=2,nstart=200)
vclust2ns <- kmres2ns$cluster
nsScore <- clScore(vclust2ns, X)
## Plot of the corrected data
svdRes2ns <- NULL
svdRes2ns <- svdPlot(nsY[, ssd[1:nKeep], drop=FALSE],
                     annot=annot,
                     labels=lab.and.region,
                     svdRes=svdRes2ns,
                     plAnnots=plAnnots,
                     kColors=gender.col, file=NULL)
##--------------------------
## Naive RUV-2 + shrinkage
##--------------------------
k <- m
nu.coeff <- 1e-2
## Correction
nY <- naiveRandRUV(Y, cIdx, nu.coeff=nu.coeff, k=k)
## Clustering of the corrected data
sdY <- apply(nY, 2, sd)
ssd <- sort(sdY,decreasing=TRUE,index.return=TRUE)$ix
kmres2 <- kmeans(nY[,ssd[1:nKeep],drop=FALSE],centers=2,nstart=200)
vclust2 <- kmres2$cluster
nScore <- clScore(vclust2,X)
## Plot of the corrected data
svdRes2 <- NULL
svdRes2 <- svdPlot(nY[, ssd[1:nKeep], drop=FALSE],
                   annot=annot,
                   labels=lab.and.region,
                   svdRes=svdRes2,
                   plAnnots=plAnnots,
                   kColors=gender.col, file=NULL)
```
}

# <span id="page-16-0"></span>Index

clScore, [2](#page-1-0)

iterativeRUV, [4](#page-3-0)

list, *[4,](#page-3-0) [5](#page-4-0)*, *[12](#page-11-0)*, *[15](#page-14-0)*

matrix, *[9](#page-8-0)*

naiveRandRUV, [8](#page-7-0) naiveReplicateRUV, [11](#page-10-0)

svdPlot, [14](#page-13-0)

vector, *[2](#page-1-0)*